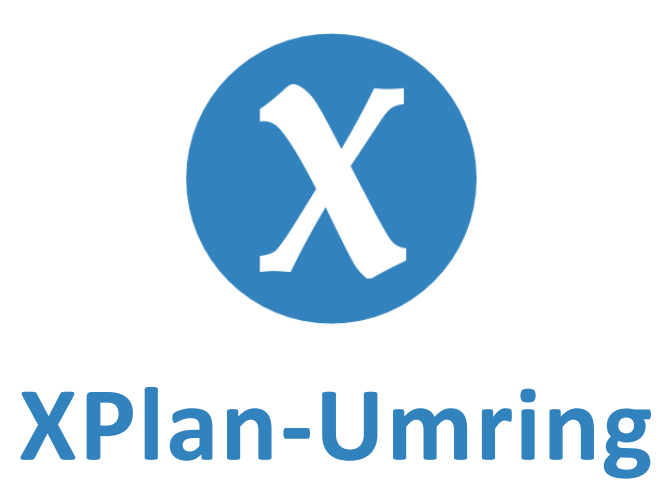

#### XPlanGML für ein Umringszenario selbst erstellen oder wie aus einem QGIS-Modell ein Plugin wurde

RVR Geowebtalk 16.08.2023 *Björn Hinkeldey, Amt für Vermessung, Kataster und Geoinformation, Kreis Viersen*

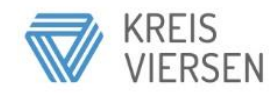

#### **Umringszenario XPlanung**

- **= Vektorumring(e)**
- **+ ggf. Rasterpläne**
- **+ ggf. weitere Dokumente**

**-> Minimalanforderung um Plan im Standard XPlanung bereit zu stellen** 

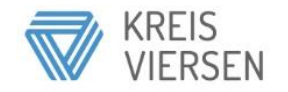

#### **Was soll XPlan-Umring können?**

- möglichst einfach die Attribute an Umringpolygon(e) ergänzen
- bestimmte Geometrie-Eigenschaften sicherstellen
- mit dem jeweils aktuellen QGIS LR und LTR verwendbar sein (mindestens QGIS 3.24)

- valides XPlanGML erstellen

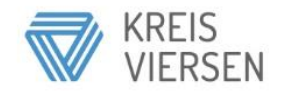

## **Was soll XPlan-Umring NICHT können?**

- XPlanung-Software ersetzen

- andere Objektarten als \*\_Plan und \*\_Bereich erzeugen

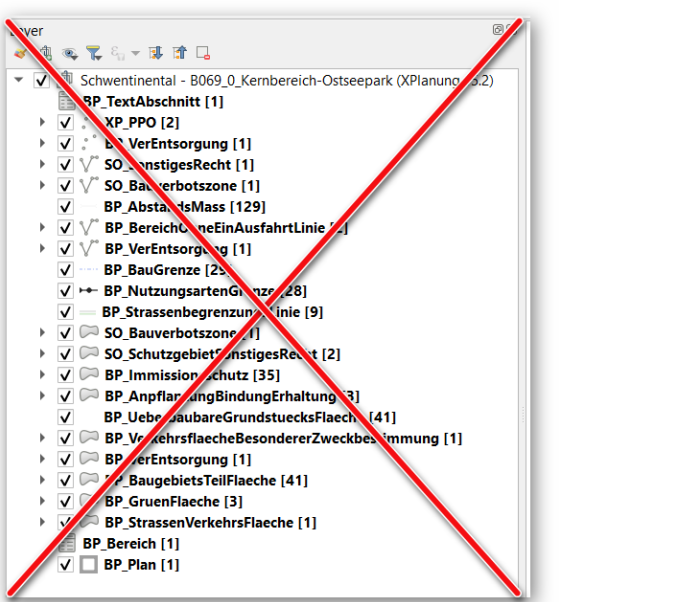

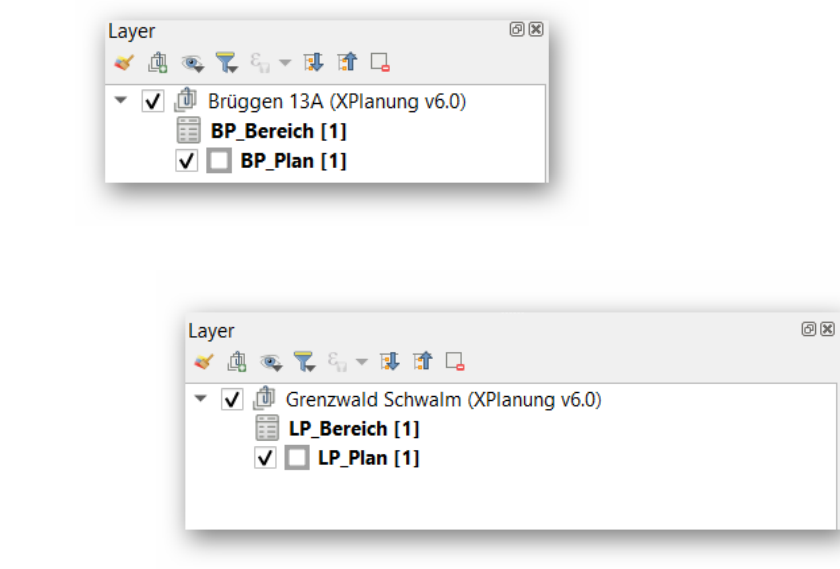

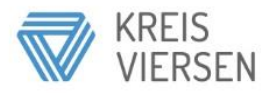

# **(unser) UseCase XPlan-Umring**

- Kommune ohne XPlanung-Software
- Fachamt (noch) ohne XPlanung-Software aber mit LP in Aufstellung
- XPlanBox für Verwaltung, begrenzte Bearbeitung und Veröffentlichung

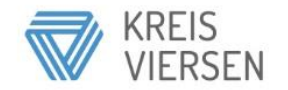

#### **xPlanBox im KRZN-Verband**

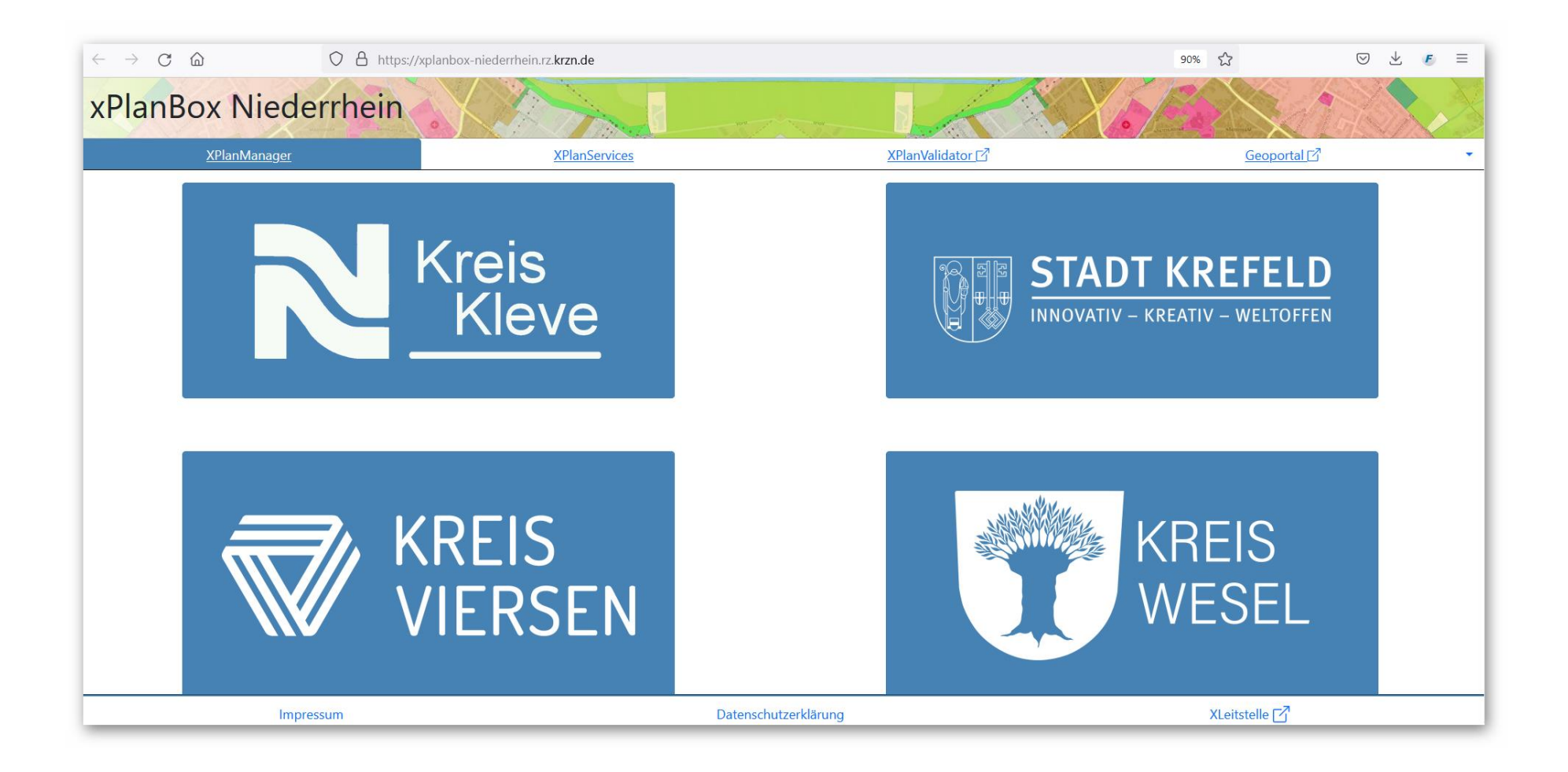

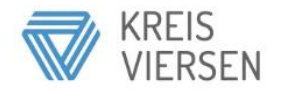

### **XPlanManager der xPlanBox**

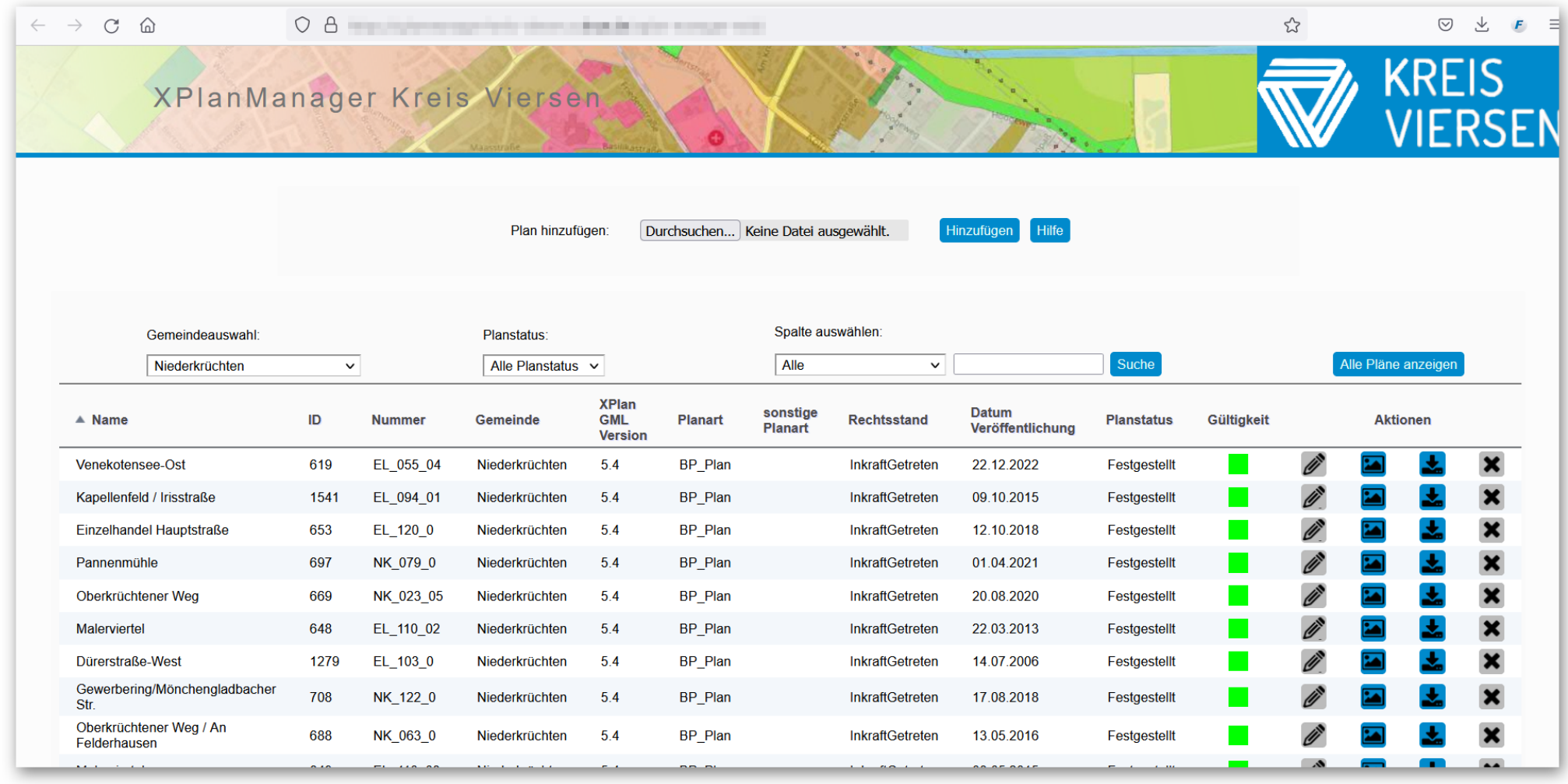

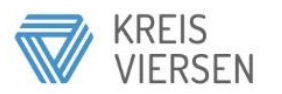

# **Rückblende: RVR Geowebtalk September 2021 QGIS in der kommunalen Verwaltung**

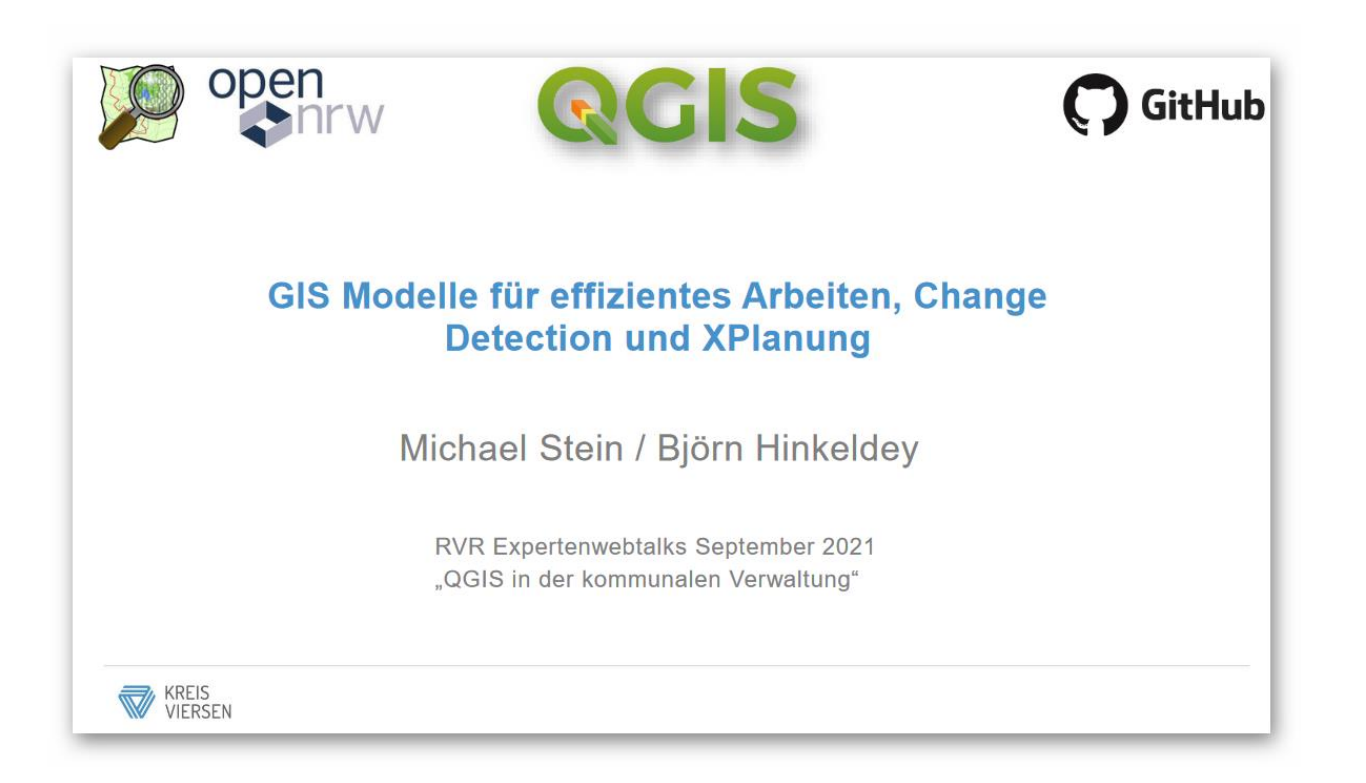

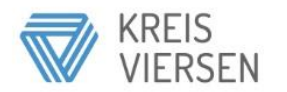

#### 1. Ansatz: QGIS Modell + Browsertool

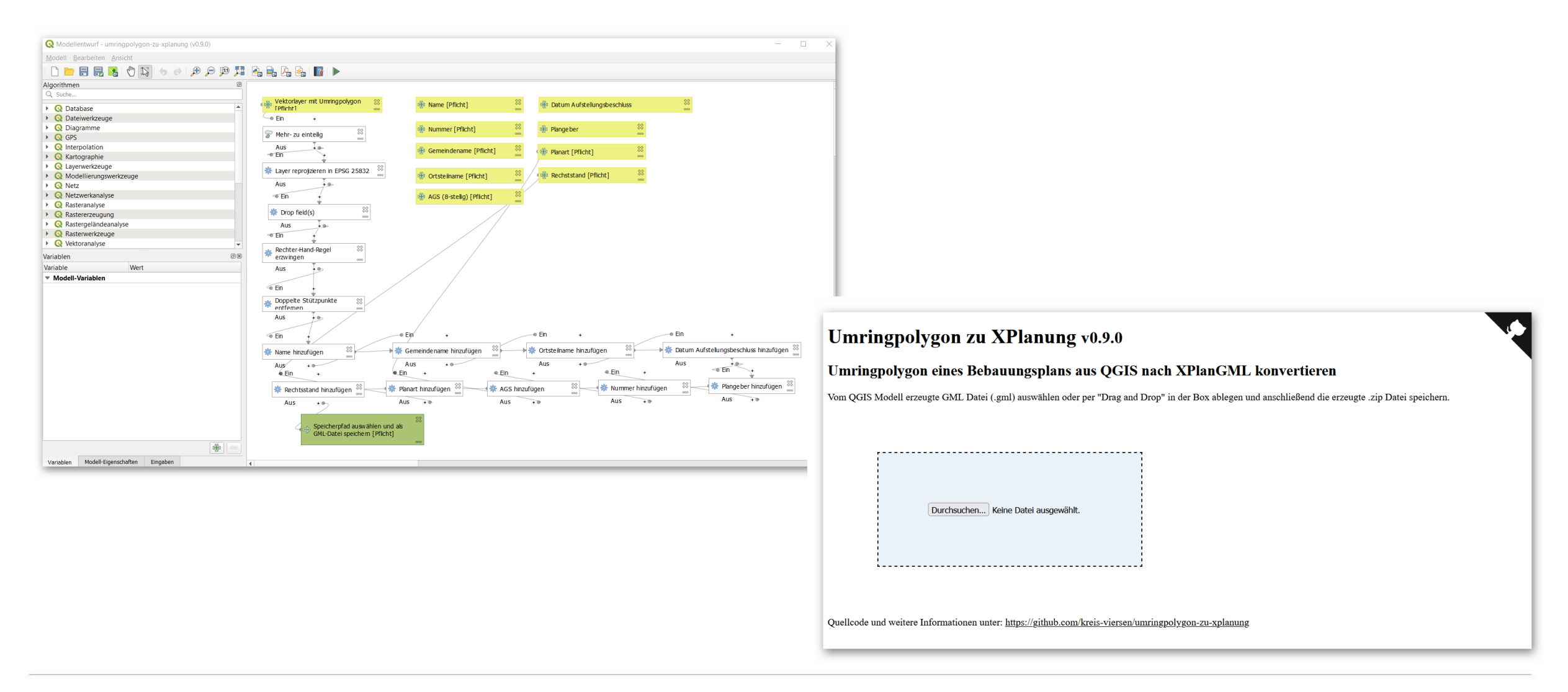

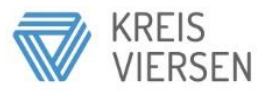

## **GitHub-Historie**

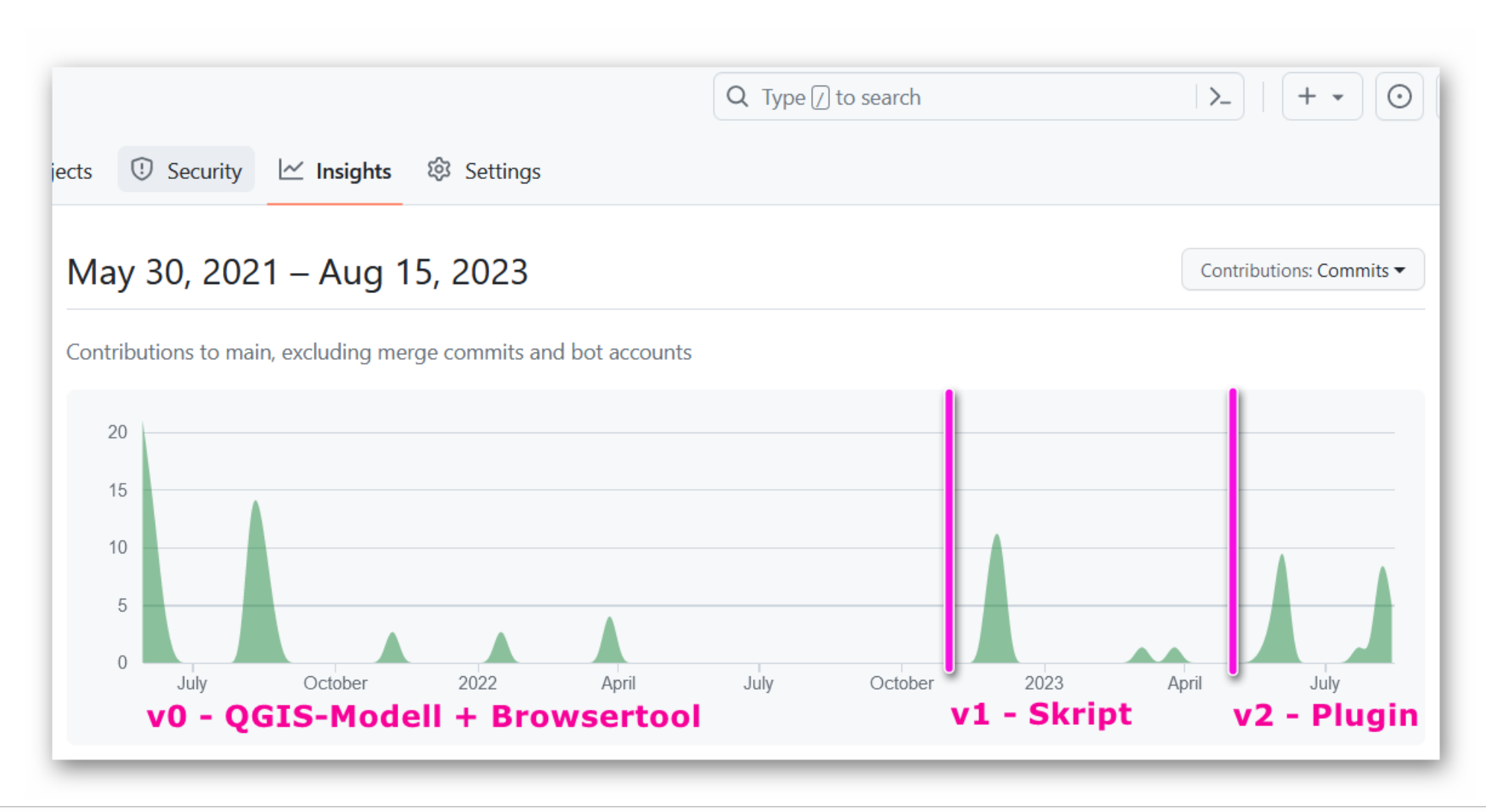

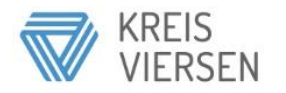

# **Motivation QGIS Modell -> QGIS Skript**

- direkte Erzeugung von XPlanGML (Wartungsaufwand entfällt + einfachere Bedienbarkeit)

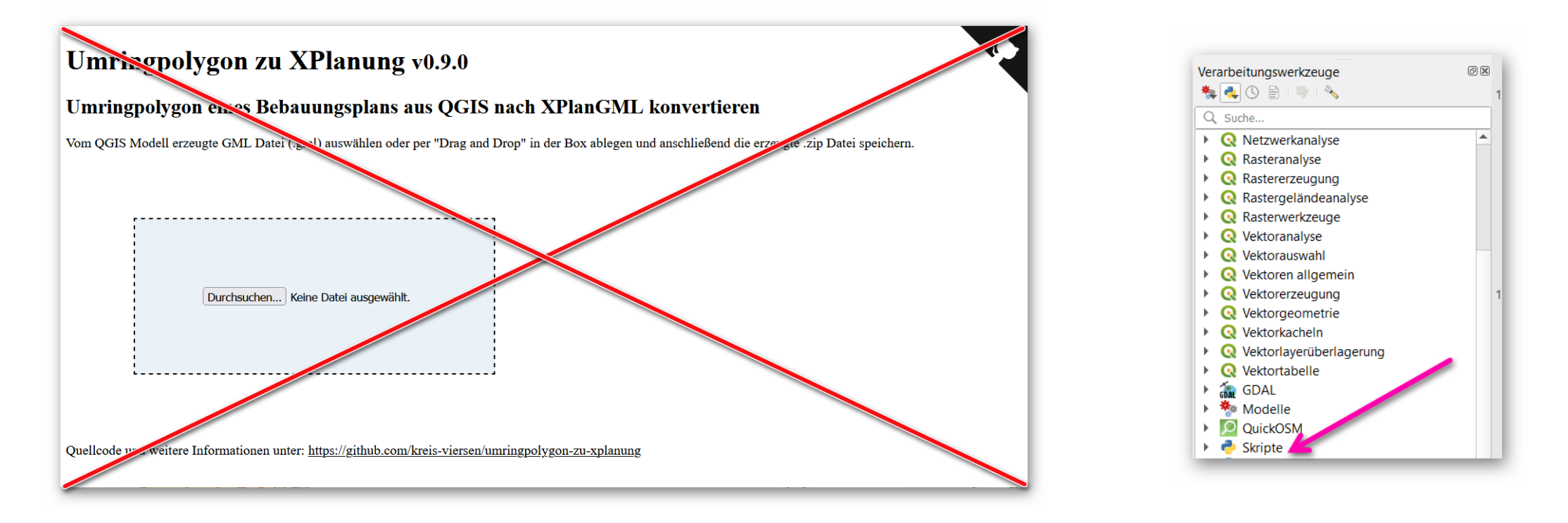

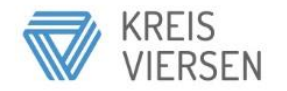

### **Motivation QGIS Skript -> QGIS Plugin**

- einfachere Bezugs- und Updatemöglichkeit über Erweiterungsmanager
- Icon in der Werkzeugleiste + Auswahldialog
- eigener Eintrag im Werkzeugkasten

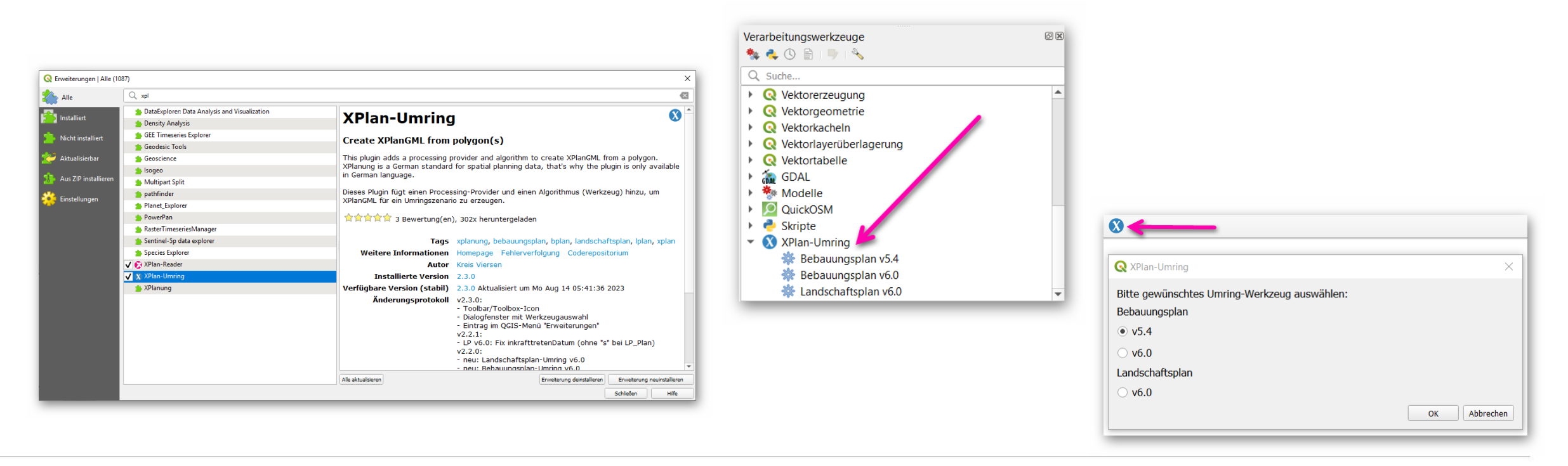

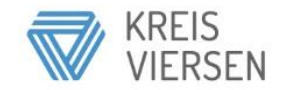

# **Entwicklungschritte (können) aufeinander aufbauen**

- QGIS-Modelle können als Python-Skript exportiert werden

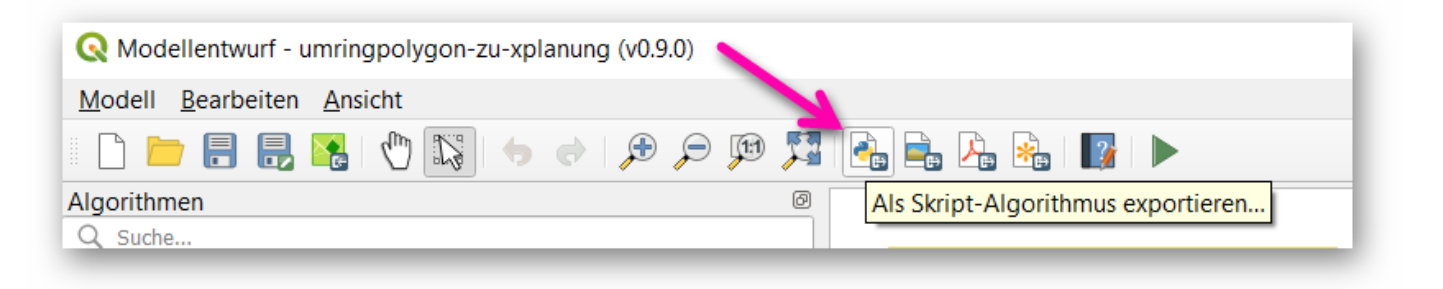

#### - QGIS-Skript kann für QGIS-Plugin verwendet werden

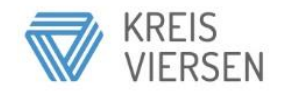

# **Links**

- <https://plugins.qgis.org/plugins/user/kreisviersen/>
- <https://github.com/kreis-viersen/>

#### **Kontakt**

- [open@kreis-viersen.de](mailto:open@kreis-viersen.de)

#### **QGIS Python Plugins Repository**

#### **My Plugins**

4 records found - Click to toggle descriptions.

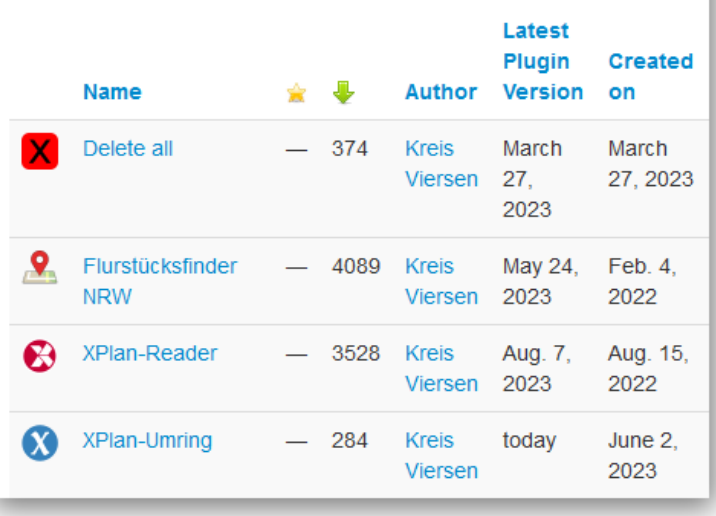

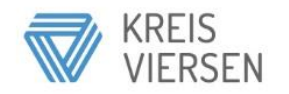

#### Live-Demo

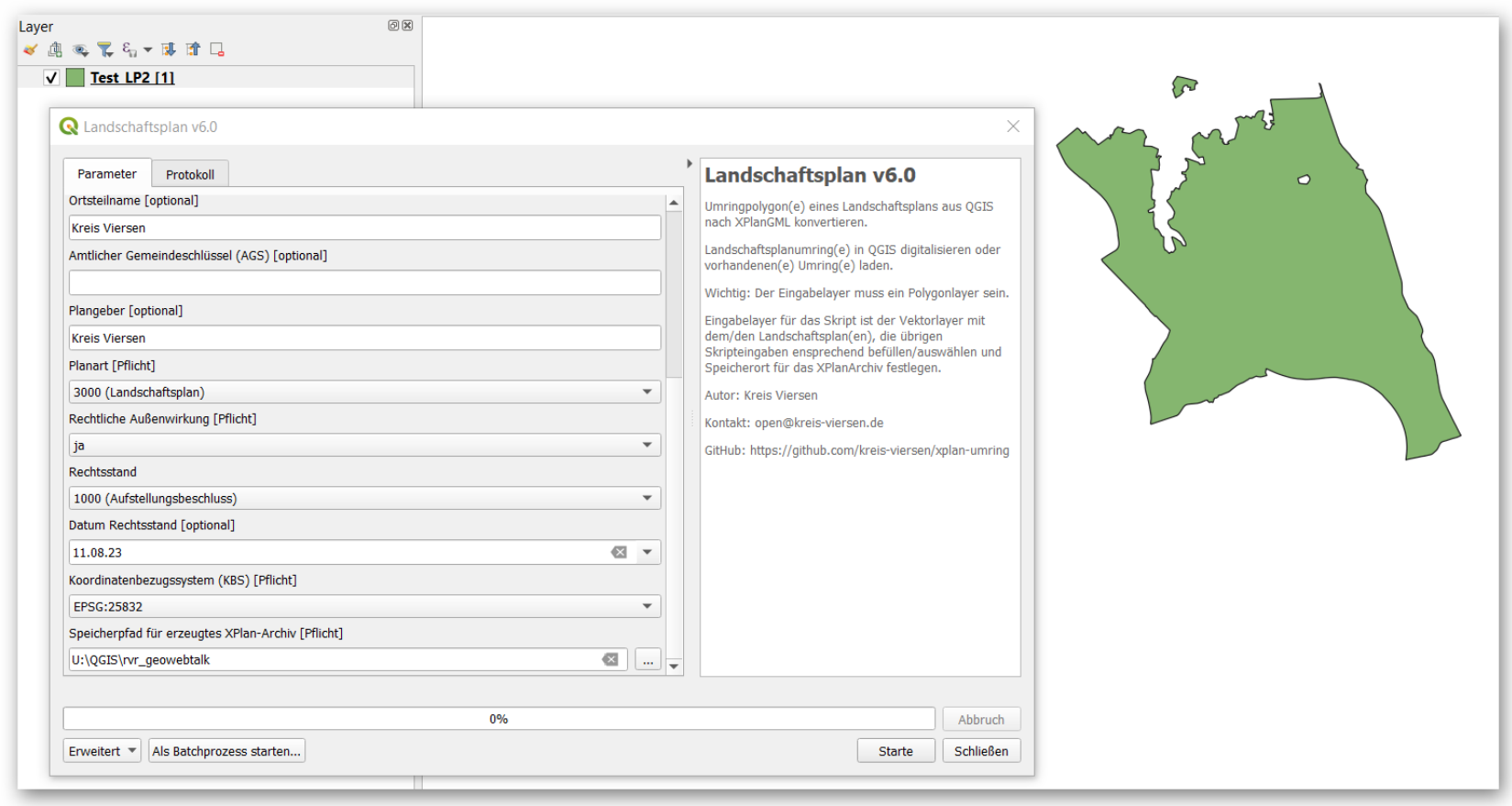

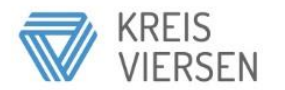